## **QGIS Application - Bug report #2168 Identify tool: and highlighted feature becomes un-highlighted when the "select features" tool is activated**

*2009-11-30 03:50 PM - Giovanni Manghi*

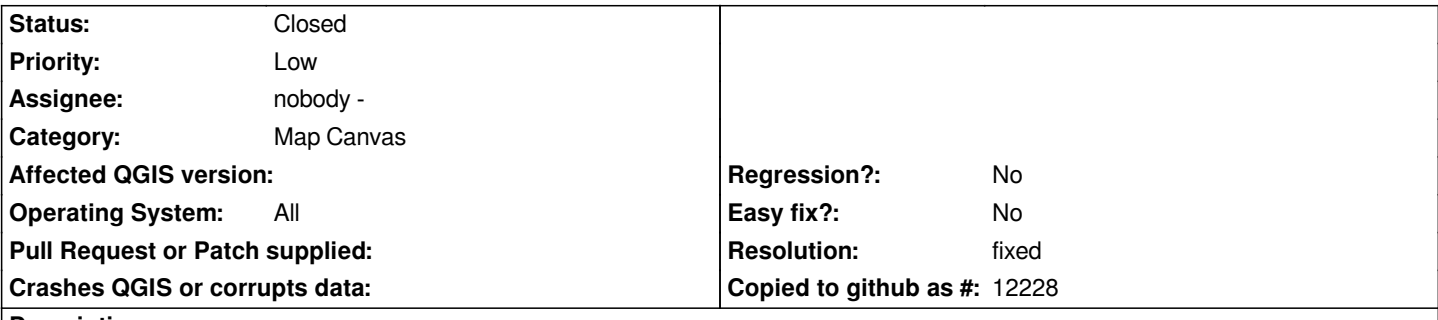

**Description**

*Highlight a feature using the identify tool (if is not the first feature to be identified you'll need to click somewhere on the identify results pop up window), then activate the "select features" tool, the feature is immediately un-highlighted.*

*I really don't know if is a feature or a bug, but from my user point of view the highlighted feature should remain so, after all I may have the need to select the exact feature that I just highlighted using the identify tool...*

## **History**

## **#1 - 2009-12-08 10:11 AM - Giovanni Manghi**

*- Resolution set to fixed*

*- Status changed from Open to Closed*

*seem to have been already fixed.*